# **Redis**源代码分析

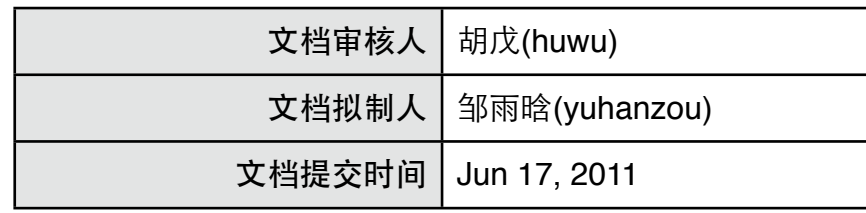

## 文档修改记录

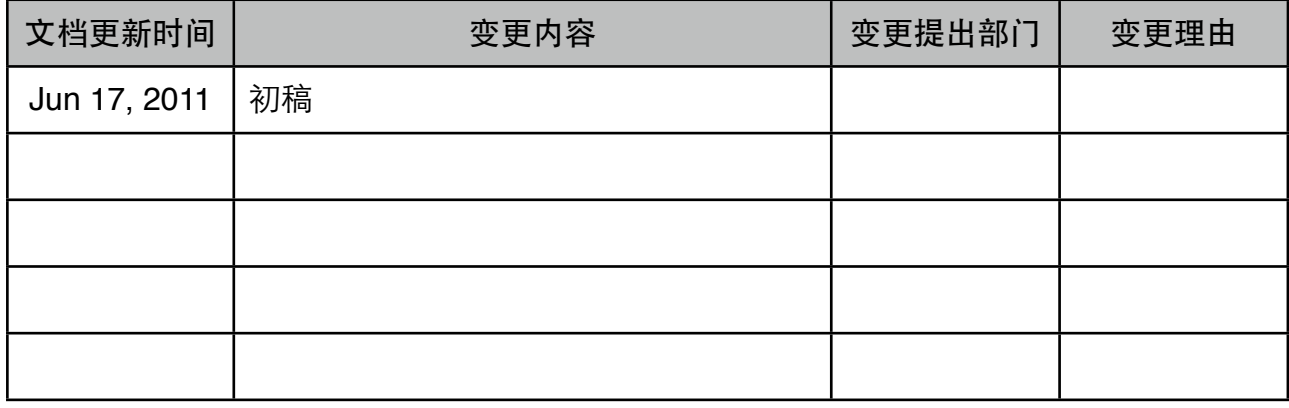

目 录

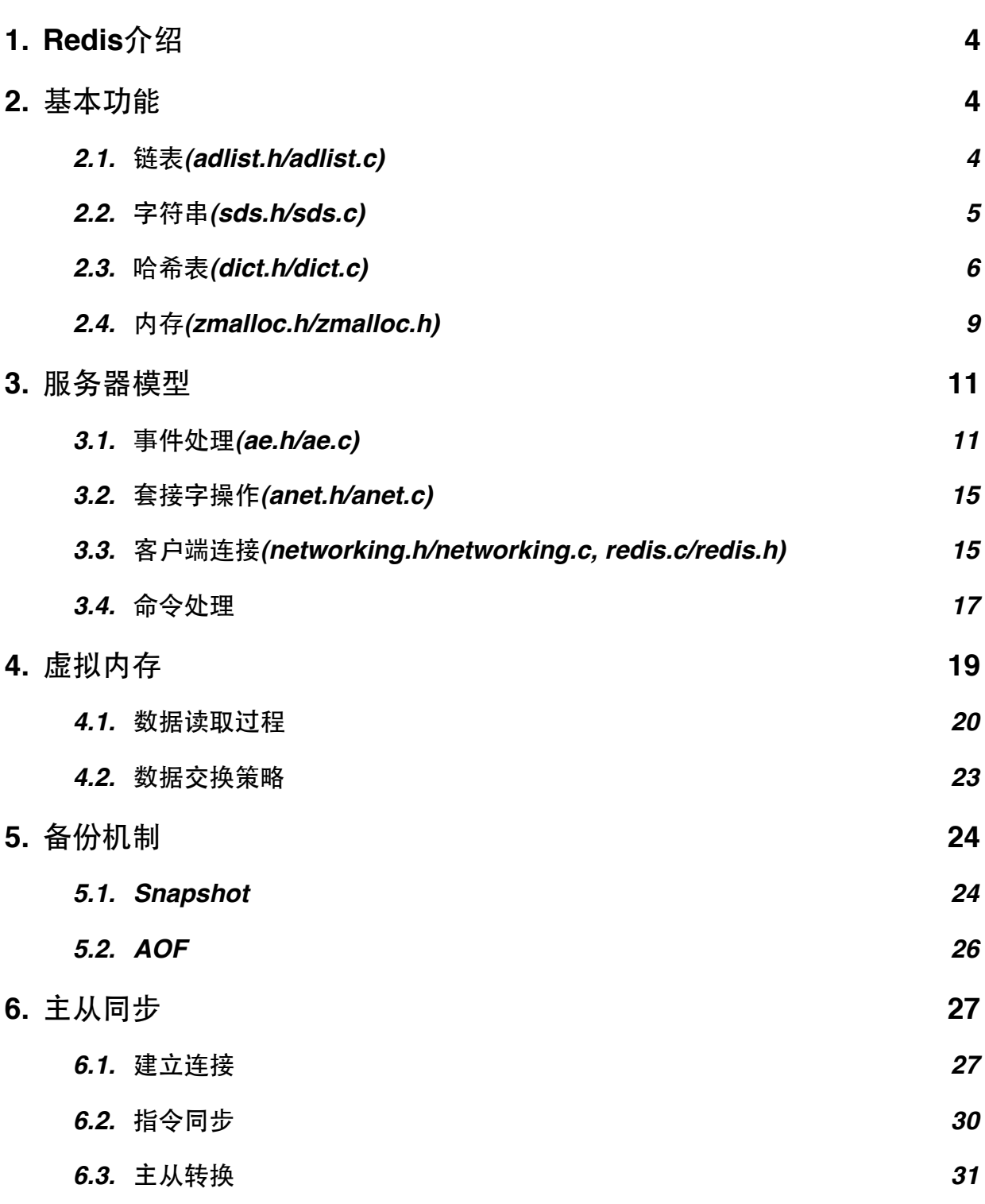

## <span id="page-3-0"></span>**1. Redis**介绍

Redis[\(http://redis.io](http://redis.io))是一个开源的Key-Value存储引擎。它支持string、 hash、list、set和sorted set等多种值类型。

## <span id="page-3-1"></span>**2.** 基本功能

### **2.1.** 链表**(adlist.h/adlist.c)**

<span id="page-3-2"></span>链表(list)是Redis中最基本的数据结构,由adlist.h和adlist.c定义。

基本数据结构

listNode是最基本的结构,标示链表中的一个结点。结点有向前(next)和向后 (prev)连个指针,链表是双向链表。保存的值是void\*类型。

```
typedef struct listNode {
     struct listNode *prev;
     struct listNode *next;
     void *value;
} listNode;
```
链表通过list定义,提供头(head)、尾(tail)两个指针,分别指向头部的结点和尾 部的结点;提供三个函数指针,供用户传入自定义函数,用于复制(dup)、释放(free)和 匹配(match)链表中的结点的值(value);通过无符号整数len,标示链表的长度。

```
typedef struct list {
     listNode *head;
     listNode *tail;
     void *(*dup)(void *ptr);
     void (*free)(void *ptr);
     int (*match)(void *ptr, void *key);
     unsigned int len;
} list;
```
listIter是访问链表的迭代器,指针(next)指向链表的某个结点,direction标 示迭代访问的方向(宏AL START HEAD表示向前, AL START TAIL表示向后)。

```
typedef struct listIter {
     listNode *next;
     int direction;
} listIter;
```
使用方法

Redis定义了一系列的宏,用于访问list及其内部结点。

链表创建时(listCreate),通过Redis自己实现的zmalloc()分配堆空间。链表释 放(listRelease)或删除结点(listDelNode)时,如果定义了链表(list)的指针函数 free, Redis会使用它释放链表的每一个结点的值(value), 否则需要用户手动释放。结 点的内存使用Redis自己实现的zfree()释放。

```
对于迭代器,通过方法listGetIterator()、listNext()、
listReleaseIterator()、listRewind()和listRewindTail()使用,例如对于链
表list,要从头向尾遍历,可通过如下代码:
```

```
iter = listGetIterator(list, AL_START_HEAD); // 获取迭代器
```

```
while((node = listNext(iter)) != NULL) {
     DoItWithValue(listNodeValue(node)); // 用户实现DoItWithValue
\mathfrak{g}
```
listReleaseIterator(iter);

1istDup()用于复制链表,如果用户实现了dup函数,则会使用它复制链表结点的 value。listSearchKey()通过循环的方式在O(N)的时间复杂度下查找值,若用户实现 了match函数,则用它进行匹配,否则使用按引用匹配。

## <span id="page-4-0"></span>**2.2.** 字符串**(sds.h/sds.c)**

字符串是Redis中最基本的数据。Redis使用key作为存取value的唯一标示符,而 key的通俗理解就是字符串。Redis中的字符串分为两类:二进制安全(Binary Safe)和 非二进制安全。二进制安全的字符串,是指字符串中所有字符均可用256个字符(8bit)编 码[2]。Redis中的value都是通过二进制安全的字符串存储的,而key使用的是非二进制 安全的。

#### 基本数据结构

Redis内部实现了字符串类型,由sds.h和sds.c定义。

sds本质是char\*:

typedef char \*sds;

通过sdsnewlen()创建时,Redis内部会创建sdshdr结构,这个结构的定义如下, 其中len表示字符串的实际长度,free表示可以额外使用的字节数。sdshdr分配的内存空 间,为sizeof(int)+sizeof(int)+sizeof(char\*)+len+free。

```
struct sdshdr {
     int len;
     int free;
    char buf[];
```
};

在sdsnewlen(const void \*init, size\_t initlen)中,会分配sizeof (struct sdshdr)+initlen+1的空间,并将\*init指向的字符串拷贝到buf中,在buf 末尾补上'\0'。但是sdsnewlen()中返回给外部的,只有sdshdr->buf。

假如用户调用了sdsnewlen("qqmail", 6), 则64位系统中, Redis会分配24 + 6+1字节的空间,在内存中的结构如下:

 $6 \mid 0 \mid$  qqmail

返回给用户的sdshdr->buf, 指向内存中"qqmail"的起点, 想通过buf获得指向 sdshdr的指针是很容易的, 例如方法sdslen()中:

```
size t sdslen(const sds s) {
     struct sdshdr *sh = (void*) (s-(sizeof(struct sdshdr)));
     return sh->len;
\mathbf{a}
```
通过(s-(sizeof(struct sdshdr))即可得到sdshdr的地址。

#### 使用方法

了解了sdshdr的结构之后,理解相关的方法就很容易了。而Redis这样仅暴露buf的 做法,使得应用程序可以将sds简单地当成char\*使用。

创建sds的方法有:

```
sds sdsnewlen(const void *init, size t initlen);
sds sdsnew(const char *init):
sds sdsempty();
```
三个方法均用zmalloc()分配内存空间, sdsempty()创建空字符串。void sdsfree(sds s)用于释放字符串。size t sdslen(const sds s)会返回字符串的总 长度。而size t sdsavail(sds s)返回字符串中可用的字节数。以下几个函数会涉及 sds内存空间的分配:

```
sds sdsgrowzero(sds s, size t len);
sds sdscatlen(sds s, void *t, size t len);
sds sdscat(sds s, char *t);
sds sdscpylen(sds s, char *t, size t len);
sds sdscpy(sds s, char *t);
```
其中sdsgrowzero()会增加sds的内存空间,并用'\0'填充,用free记录空余空 间。sdscat()将字符串t连接在s的尾部,sdscpy()将字符串t复制到s中。若s中空间不 够时,会调用sdsgrowzero()分配更多内存。

<span id="page-5-0"></span>此外,sds还提供了一些字符串相关的操作函数,在此不详细分析。

### **2.3.** 哈希表**(dict.h/dict.c)**

Redis的哈希表最大的特色就是自动扩容。当它的哈希表容量不够时,可以0/1切 换,然后自动扩容。下面具体分析哈希表的实现。

整个哈希系统由结构体dict定义,其中type包含一系列哈希表需要用的函数, dictht类型的数组ht[2]表示两个哈希表实例,由rehashidx指明下一个需要扩容的哈希 实例的编号, iterators记录外部使用哈希表的迭代器的数目。

```
typedef struct dict {
     dictType *type;
     void *privdata;
     dictht ht[2];
    int rehashidx; /* rehashing not in progress if rehashidx == -1 */
     int iterators; /* number of iterators currently running */
} dict;
```
dictht为哈希表具体实现的结构体,table指向哈希中的记录,用数组+开链的形式 保存记录;size表示哈希表桶的大小,为2的指数;sizemark=size-1,方便哈希值根 据size取模;used记录了哈希表中的记录数目。

```
typedef struct dictht {
     dictEntry **table;
     unsigned long size;
     unsigned long sizemask;
     unsigned long used;
} dictht;
```
哈希表使用开链的方式处理冲突,每条记录都是链表中的一个结点。dictType在哈 希系统中包含了一系列可由应用程序定义的函数指针,包括Hash函数、Key复制、Value 复制、Key比较、Key析构、Value析构,以增加哈希系统的灵活性。 其中系统定义了三 种默认的type,表示最常用的三种哈希表。

```
typedef struct dictType {
    unsigned int (*hashFunction)(const void *key);
    void *(*keyDup)(void *privdata, const void *key);
```

```
 void *(*valDup)(void *privdata, const void *obj);
     int (*keyCompare)(void *privdata, const void *key1, const void *key2);
    void (*keyDestructor)(void *privdata, void *key);
     void (*valDestructor)(void *privdata, void *obj);
} dictType;
extern dictType dictTypeHeapStringCopyKey;
extern dictType dictTypeHeapStrings;
extern dictType dictTypeHeapStringCopyKeyValue;
```
Redis定义了一系列的宏用于操作哈希表,例如设置记录的Value。对外提供的 API,除了常规的创建哈希表,增、删、改记录之外,有两类是比较特别的:自动扩容和迭 代器。

#### 自动扩容

Redis用变量dict can resize记录哈希是否可以自动扩容,由两个方法 dictEnableResize()和dictDisableResize()设置该变量。

应用程序可以使用dictResize()扩容,它首先判断是否允许扩容,及是否正在扩 容。若可以扩容, 则调用dictExpand()扩容。然后应用程序需要调用 dictRehashMilliseconds()启动扩容过程,并指定扩容过程中记录拷贝速度。

除了应用程序指定的扩容外,在调用dictAdd()往哈希中添加记录时,系统也会通过 调用 dictExpandIfNeeded()判断是否需要扩容。 dictExpandIfNeeded()中,如 果正在扩容,则不会重复进行扩容;如果哈希表size=0,即桶数目为0,则扩容到初始大 小;否则如果used>=size,并且can\_resize==1或used/size超过阀值(默认为5) 时,以max(used, size)的两倍为基数,调用dictExpand()扩容。

```
 if (dictIsRehashing(d)) return DICT_OK;
if (d->ht[0].size == 0) return dictExpand(d, DICT HT INITIAL SIZE);
if (d-\text{ht}[0].used >= d-\text{ht}[0].size % (dict_can_resize ||
     d->ht[0].used/d->ht[0].size > dict force resize ratio))
 {
     return dictExpand(d, ((d->ht[0].size > d->ht[0].used) ?
                                   d->ht[0].size : d->ht[0].used)*2);
 }
```
#### return DICT\_OK;

dictExpand()进行扩容时,会先选择一个满足size需求的2的指数,然后分配内存 空间,创建新的哈希表。如果此时ht[0]为空,则直接将哈希表赋值给ht[0];否则,赋值 给ht[1],并启动拷贝过程,将ht[0]的记录逐个桶地拷贝到ht[1]中。置 rehashidx=0,表明正在扩容,且待拷贝的桶为ht[0]->table[rehashidx]。

```
 dictht n; /* the new hashtable */
unsigned long realsize = dictNextPower(size);if (dictIsRehashing(d) || d->ht[0].used > size)
     return DICT_ERR;
 n.size = realsize;
 n.sizemask = realsize-1;
 n.table = zcalloc(realsize*sizeof(dictEntry*));
n.used = 0;
if (d->ht[0].table == NULL) {
    d->ht[0] = n;
```

```
 return DICT_OK;
d->ht[1] = n;d->rehashidx = 0:
```
return DICT\_OK;

}

dictIsRehashing()通过rehashidx来判断是否正在扩容。这个方法在多处被调 用,当dictAdd()往哈希表中添加记录时,也会通过该方法判断是否正在扩容。若正在扩 容,则调用 dictRehashStep(),该函数判断,若此时iterators==0, 即没有迭代器 时, 就从ht[0]中拷贝一部分记录到ht[1]。

拷贝过程在dictRehash()中完成,该函数返回0时,表示扩容结束,ht[0]中所有 记录都已拷贝到ht[1], 且rehashidx被置为-1; 否则返回1, 表示扩容未结束。拷贝过 程中, 将ht[0]->table[rehashidx]拷贝到ht[1]后, rehashidx++, 直到 used==0, 即所有记录拷贝完成。拷贝一个桶时, 需要对桶中所有元素重新求哈希值, 然 后一个个放入ht[1]中。dictRehash()通过参数,控制每次拷贝的桶的数目。该过程由 下面代码描述:

```
int dictRehash(dict *d, int n) {
     if (!dictIsRehashing(d)) return 0;
    while(n--) {
         dictEntry *de, *nextde;
        if (d->ht[0].used == 0) {
             zfree(d->ht[0].table);
            d->ht[0] = d->ht[1];
             _dictReset(&d->ht[1]);
            d->rehashidx = -1;
             return 0;
         }
        while(d->ht[0].table[d->rehashidx] == NULL) d->rehashidx++;
         de = d->ht[0].table[d->rehashidx];
         while(de) {
             unsigned int h;
             nextde = de->next;
             /* Get the index in the new hash table */
             h = dictHashKey(d, de->key) & d->ht[1].sizemask;
            de->next = d->ht[1].table[h];
            d->ht[1].table[h] = de;
             d->ht[0].used--;
             d->ht[1].used++;
             de = nextde;
 }
         d->ht[0].table[d->rehashidx] = NULL;
         d->rehashidx++;
     }
     return 1;
}
```
迭代器

迭代器提供了遍历哈希表中所有元素的方法,通过dictGetIterator()获得迭代器 后,使用dictNext(dictIterator \*)方法获得下一个元素。当外部持有的迭代器数目 不为0时,哈希表会暂停扩容操作。

迭代器遍历的过程,从ht[0]开始,依次从第一个桶table[0]开始遍历桶中的元 素,然后时table[1], table[2], ..., table[size], 若正在扩容, 则会继续遍历 ht[1]中的桶。遍历桶中元素时,依次访问链表中的每个元素。

## <span id="page-8-0"></span>**2.4.** 内存**(zmalloc.h/zmalloc.h)**

前文已提到, Redis通过自己的方法管理内存,, 主要方法有zmalloc(), zrealloc(), zcalloc()和zfree(), 分别对应C中的malloc(), realloc()、 calloc()和free()。相关代码在zmalloc.h和zmalloc.c中。

Redis自己管理内存的好处主要有两个:可以利用内存池等手段提高内存分配的性 能;可以掌握更多的内存信息,以便于Redis虚拟内存(VM)等功能中,决定何时将数据 swap到磁盘。

先回忆各个系统中常见的内存分配函数:

**malloc()**分配一块指定大小的内存区域,并返回指向区域开头的指针,若分配失 败,则返回NULL。

**calloc()**与malloc()一样,分配一块指定大小的内存区域,成功时返回区域头指 针,失败返回NULL。区别在于,calloc()的输入参数为count和size,即分配的项的数 目,及每一项的大小。calloc()在成功分配内存空间后,会将空间内所有值置0。

**realloc()**修改已分配的内存块的大小。若已分配的内存块后没有足够的空间用于扩 展内存块,则重新申请一块满足需要的内存块,并将旧的数据拷贝到新位置,释放旧的内存 块,返回指向新的内存块的指针;否则直接扩展原有的内存块。若分配失败,返回NULL。

**free()**释放已分配的内存块。

#### 内存分配

在Redis中,如果系统中包含TCMALLOC,则会使用tc\_malloc()等TCMALLOC中的 方法代替malloc()等原有的分配内存方法。TCmalloc是google perftools中的一个 组件。

#if defined(USE TCMALLOC)

#### #define malloc(size) tc\_malloc(size)

首先看zmalloc()和zfree()两个最常用的方法。Redis在申请内存时,除了申请需 要的size外,还会多申请一块定长(PREFIX SIZE)的区域用于记录所申请的内存块的长 度。如果申请成功,Redis会使用宏函数(Redis中为性能考虑,大量使用宏函数) update zmalloc stat alloc(size+PREFIX SIZE, size)记录申请的内存块的相 关信息,以便监控内存使用状况;当内存块被zfree()释放时,根据头部的信息可以快速 地获知被释放的内存区域的长度,然后通过宏函数update\_zmalloc\_stat\_free()标记 释放。源代码中,若系统支持malloc\_size()方法,则会使用它返回指针所指向的内存块 的大小 (Mac OS X 10.4以上支持该方法[3]) 。有疑惑的是, 在支持malloc size() 的系统中,为何还要多申请PREFIX\_SIZE的内存?

```
void *zmalloc(size_t size) {
   void *ptr = malloc(size+PREFIX SIZE):
   if (!ptr) zmalloc oom(size);
#ifdef HAVE_MALLOC_SIZE
   update zmalloc stat alloc(redis malloc size(ptr),size);
    return ptr;
#else
    *((size t*)ptr) = size; // 在头部记录内存块的长度
   update_zmalloc_stat_alloc(size+PREFIX_SIZE,size);
    return (char*)ptr+PREFIX_SIZE;
#endif
}
```
宏update zmalloc stat alloc()中, 首先将要分配的空间与内存对齐, 然后会 根据宏zmalloc thread safe判断是否需要对内存信息记录表的相关操作加锁。虽然 Redis在大部分场景中是单线程读写的, 即thread safe的, 但启用虚拟内存(VM), 或持 久化dump到磁盘等操作时会启动多线程,因此在多线程模式中,需要对部分操作加锁。

内存监控

used memory记录了Redis使用的内存总数。而多线程下malloc()是线程安全的。 zmalloc\_allocations[]记录了各个size分配的内存块的数目,大于256个字节的按 256算。应用程序可以通过zmalloc allocations for size(size)获得对应size的 内存块的分配数目; 也可以通过zmalloc used memory()获得Redis占用的总内存。这 些监控类的方法在Redis的日志系统中被用到。

```
#define update zmalloc stat alloc( n, size) do { \
    size t n = (n); \n\lambdasize_t _stat_slot = (__size < ZMALLOC_MAX_ALLOC_STAT) ? __size :
ZMALLOC MAX ALLOC STAT; \
     if (\overline{\text{na}}(\text{sizeof}(\text{long})-1)) \overline{\text{n}} += sizeof(long)-(\overline{\text{na}}(\text{sizeof}(\text{long})-1));if (zmalloc_thread_safe) { \setminuspthread mutex lock(&used memory mutex); \setminusused memory += n; \ \ \backslashzmalloc allocations[ stat slot]++; \setminuspthread_mutex_unlock(&used_memory_mutex); \
      } else { \
         used memory += n; \setminuszmalloc allocations[ stat slot]++; \setminus\}} while(0)
```
外部应用程序通过zmalloc enable thread safeness()方法开启Redis内存模 块的线程安全模式,后文会分析哪些功能需要开启线程安全。

zcalloc(size)、zrealloc()与zmalloc()的处理策略类似,不再详述。

在部分操作系统中, Redis可以通过zmalloc get rss()方法获得自己的进程占用 的内存信息。该信息通过操作系统提供,往往比Redis自己记录的used memory更准确, 但其获取速度也较慢。这些信息也是用于虚拟内存功能。

除了内存相关的操作外, Redis在此还提供了一个复制字符串的方法zstrdup(char \*),该方法将申请一块与源字符串长度相同的内存区域,并用memcpy()拷贝字符串的内 容。

## <span id="page-10-0"></span>**3.** 服务器模型

## <span id="page-10-1"></span>**3.1.** 事件处理**(ae.h/ae.c)**

Redis是单线程模型(虚拟内存等功能会启动其它线程(进程)),通过事件机制异步 地处理所有请求。

Redis的事件模型在不同的操作系统中提供了不同的实现, ae\_epoll.h/ ae epoll.c为epoll的实现, ae select.h/ae select.c是select的实现, ae kqueue.h/ae kqueue.c是bsd中kqueue的实现。

#### 基本事件

Redis提供两种基本事件:FileEvent和TimeEvent。前者是基于操作系统的异步 机制(epoll/kqueue)实现的文件事件,后者是Redis自己实现的定时器。

aeEventLoop是事件模型中最基本的结构体:

```
typedef struct aeEventLoop {
     int maxfd;
    long long timeEventNextId;
    aeFileEvent events[AE SETSIZE]; /* Registered events */
    aeFiredEvent fired[AE SETSIZE]; /* Fired events */
     aeTimeEvent *timeEventHead;
     int stop;
     void *apidata; /* This is used for polling API specific data */
     aeBeforeSleepProc *beforesleep;
} aeEventLoop;
```
maxfd标示当前最大的事件描述符。events和fired分别保存了已注册和已注销的 FileEvent, AE SETSIZE是Redis中可以注册的事件的上限, 默认为1024\*10。 timeEventHead指向一个TimeEvent的链表,timeEventNextId标示下一个定时器。 beforesleep是每次事件轮询前都会执行的函数,相当于hook。stop用于停止事件轮 询。

```
typedef struct aeFileEvent {
     int mask; /* one of AE_(READABLE|WRITABLE) */
     aeFileProc *rfileProc;
    aeFileProc *wfileProc;
    void *clientData;
} aeFileEvent;
```
aeFileEvent可以用于socket事件的监听。mask表示要监听的事件类型,

rfileProc和wfileProc分别为读事件和写事件的响应函数。clientData。

```
typedef struct aeTimeEvent {
     long long id; /* time event identifier. */
    long when_sec; /* seconds */
    long when ms; /* milliseconds */
     aeTimeProc *timeProc;
     aeEventFinalizerProc *finalizerProc;
     void *clientData;
     struct aeTimeEvent *next;
} aeTimeEvent;
```
aeTimeEvent用于定时器(timer),其实现是一个链表,其中每一个结点是一个 timer, 并有独立id。when sec和when ms指定了定时器的触发时间, timeProc为响应 函数,finalizerProc为删除定时器时的"析构函数"。

aeFiredEvent表示触发的FileEvent,其中fd为文件描述符,mask为事件类型。

#### 相关操作

Redis提供了一系列的API用于操作事件。aeCreateEventLoop()和 aeDeleteEventLoop(aeEventLoop\*)分别用于初始化和删除事件循环。初始化 eventLoop时, 会初始化对应操作系统的实现, 例如Linux中会使用ae epoll.c中的 aeApiCreate()初始化事件使用的文件描述符和事件列表。Redis中使用了三个宏 AE\_NONE、AE\_READABLE和AE\_WRITABLE表示监听的FileEvent的类型,初始时 eventLoop中所有events的监听类型为AE\_NONE。aeStop(aeEventLoop\*)用户暂停 事件轮询。

aeCreateFileEvent()和aeDeleteFileEvent()用于创建和删除FileEvent, 在Linux系统中,会使用epoll监听文件描述符,并用EPOLLIN和EPOLLOUT监听文件的 Read和Write事件,并在eventLoop->apiData中记录相关信息。

aeCreateTimeEvent()和aeDeleteTimeEvent()用于创建和删除TimeEvent。

aeMain(aeEventLoop\*)是启动事件轮询的入口,内部实现是一个死循环,每一次 循环中先执行eventLoop->beforesleep()方法,然后使用aeProcessEvents()轮询 事件。aeProcessEvents()中, 首先找到最近的timer(最先超时的), 记下距该 timer触发的时间,并作为检查FileEvent的超时时间。Redis通过不同操作系统实现 (Linux:ae epoll.c)中的aeApiPoll()方法,检查是否触发了FileEvent,若触发则 根据mask决定响应函数(rfileProc/wfileProc)。FileEvent的优先级高于 TimeEvent,因此可以将TimerEvent的触发时间用作FileEvent轮询的超时时间。

检查完FileEvent后,通过调用processTimeEvents()检查TimeEvent,触发所 有已超时的timer的timeProc,根据timeProc的返回值,决定是删除timer还是继续增 加timer的触发时间。例如,timeProc返回100时,则将timer的触发时间增加100ms, 即100ms后再次触发该timer。若timeProc一直返回100,则该timer会每隔100ms触发 一次。其中重要代码如下:

```
...
retval = te->timeProc(eventLoop, id, te->clientData);
processed++;
if (retval != AE NOMORE) {
     aeAddMillisecondsToNow(retval,&te->when_sec,&te->when_ms);
} else {
     aeDeleteTimeEvent(eventLoop, id);
}
...
```
除了上述异步的事件机制外,Redis还提供了一个同步处理事件的API: aeWait (int fd, int mask, long long mileseconds), fd指明了需要监听的文件描述 符, mask说明监听的事件类型, mileseconds指明超时事件。该方法内部通过select实 现了阻塞型等待。

Redis提供aeSetBeforeSleepProc()用于设置事件轮询中每次循环前执行的方 法。

#### 初始化事件轮询

Redis启动时便会初始化事件轮询并启动, int main()中, 调用initServer()初 始化服务端。在initServer()中,初始化事件轮询,通过TimeEvent定制一个定时器

serverCron,每100ms执行一次服务器相关的操作。在Redis所有初始化工作完成后,执 行aeMain()启动事件轮询。

```
int initServer() {
     // ...
    server.el = aeCreateEventLoop();
     // ...
}
int main(int argc, char **argv) {
     // ...
     initServer();
     // ....
     aeSetBeforeSleepProc(server.el,beforeSleep);
     aeMain(server.el);
     aeDeleteEventLoop(server.el);
}
```
事件系统在处理TimeEvent和FileEvent之前,会调用BeforeSleepProc, Redis中事件循环前会调用beforeSleep()。该函数负责许多功能,例如处理已经ready 的客户端连接,处理虚拟内存的换入换出机制,处理aof等等。

**serverCron()**是Redis中非常重要的函数,负责协调Redis中许多功能。首先更新 全局的时间戳server.unixtime, Redis中各个模块中对时间要求不严格的地方, 均通过 这个时间戳获取系统时间,以避免调用time(NULL)的时间消耗。然后更新虚拟内存换入换 出策略相关的时间戳server.lruclock。

```
 /* We take a cached value of the unix time in the global state because
     * with virtual memory and aging there is to store the current time
     * in objects at every object access, and accuracy is not needed.
    * To access a global var is faster than calling time(NULL) */server.unixtime = time(NULL); /* We have just 22 bits per object for LRU information.
     * So we use an (eventually wrapping) LRU clock with 10 seconds resolution.
     * 2^22 bits with 10 seconds resoluton is more or less 1.5 years.
 *
     * Note that even if this will wrap after 1.5 years it's not a problem,
     * everything will still work but just some object will appear younger
     * to Redis. But for this to happen a given object should never be touched
     * for 1.5 years.
 *
     * Note that you can change the resolution altering the
    * REDIS LRU CLOCK RESOLUTION define.
     */
    updateLRUClock();
    然后,如果收到SIGTERM信息,会停止服务器。然后打印一些数据库相关的运行日
```
志。当没有后台的虚拟内存控制进程和备份进程时,会尝试对哈希表进行扩容。

```
 /* We don't want to resize the hash tables while a bacground saving
  * is in progress: the saving child is created using fork() that is
  * implemented with a copy-on-write semantic in most modern systems, so
  * if we resize the HT while there is the saving child at work actually
  * a lot of memory movements in the parent will cause a lot of pages
  * copied. */
if (server.bgsavechildpid == -1 && server.bgrewritechildpid == -1) {
    if (!(loops % 10)) tryResizeHashTables();
    if (server.activerehashing) incrementallyRehash();
 }
```
然后输出客户端连接的相关数据日志,并关闭超时连接。再次检查,如果有后台进程 在进行备份,则等待它们完成,并进行一些清理,然后开始执行哈希表扩容。如果没有上述 后台进程,则判断是否需要进行备份。

```
 /* Check if a background saving or AOF rewrite in progress terminated */
   if (server.bgsavechildpid != -1 || server.bgrewritechildpid != -1) {
        int statloc;
        pid_t pid;
       if ((pid = wait3(&statloc,WNOHANG,NULL)) != 0) {
            if (pid == server.bgsavechildpid) {
                 backgroundSaveDoneHandler(statloc);
             } else {
                backgroundRewriteDoneHandler(statloc);
 }
            updateDictResizePolicy();
 }
    } else {
         /* If there is not a background saving in progress check if
          * we have to save now */
        time t now = time(NULL);
        for (j = 0; j < server.saveparamslen; j++) {
            struct saveparam *sp = server.saveparams+j;
            if (server.dirty >= sp->changes &&
                 now-server.lastsave > sp->seconds) {
                redisLog(REDIS NOTICE, "%d changes in %d seconds. Saving...",
                     sp->changes, sp->seconds);
                 rdbSaveBackground(server.dbfilename);
                 break;
 }
         }
    }
```
若服务器为master,则释放过期的key;若为slave,则等待同步指令DEL。

 /\* Expire a few keys per cycle, only if this is a master. \* On slaves we wait for DEL operations synthesized by the master \* in order to guarantee a strict consistency. \*/ if (server.masterhost == NULL) activeExpireCycle();

然后检查物理内存使用率,若超过阀值,则将部分不常用的Entity换出到磁盘。 Redis的虚拟内存的换入换出机制分两种, 根据server.vm max threads设置分别使用 不同的机制。

```
 /* Swap a few keys on disk if we are over the memory limit and VM
        * is enbled. Try to free objects from the free list first. */
       if (vmCanSwapOut()) {
            while (server.vm enabled &\& zmalloc used memory() >
                        server.vm max memory)
             {
                  int retval = (server. vm max threads == 0) ?
                                     vmSwapOneObjectBlocking() :
                                     vmSwapOneObjectThreaded();
                  if (retval == REDIS ERR && !(loops & 300) &&zmalloc used memory() > (server.vm_max_memory+server.vm_max_memory/10))
\left\{ \begin{array}{ccc} 1 & 0 & 0 \\ 0 & 0 & 0 \\ 0 & 0 & 0 \\ 0 & 0 & 0 \\ 0 & 0 & 0 \\ 0 & 0 & 0 \\ 0 & 0 & 0 \\ 0 & 0 & 0 \\ 0 & 0 & 0 \\ 0 & 0 & 0 \\ 0 & 0 & 0 \\ 0 & 0 & 0 \\ 0 & 0 & 0 \\ 0 & 0 & 0 & 0 \\ 0 & 0 & 0 & 0 \\ 0 & 0 & 0 & 0 \\ 0 & 0 & 0 & 0 & 0 \\ 0 & 0 & 0 & 0 & 0 \\ 0 & 0 & 0 & 0 & 0 \\ 0 & 0 & 0 & 0 redisLog(REDIS_WARNING,"WARNING: vm-max-memory limit exceeded by 
more than 10%% but unable to swap more objects out!");
 }
```

```
/* Note that when using threade I/O we free just one object,
      * because anyway when the I/O thread in charge to swap this
      * object out will finish, the handler of completed jobs
      * will try to swap more objects if we are still out of memory. */
    if (retval == REDIS ERR || server.vm max threads > 0) break;
 }
```
最后,若服务器为slave,则每10次serverCron(即1秒)检查一次与master的连 接式否正常。

```
 /* Replication cron function -- used to reconnect to master and
     * to detect transfer failures. */
    if (!(loops % 10)) replicationCron();
```

```
// Todo slave不正常
```
}

## **3.2.** 套接字操作**(anet.h/anet.c)**

Redis在anet.h/c中封装了所有底层套接字操作:

```
int anetTcpConnect(char *err, char *addr, int port);
int anetTcpNonBlockConnect(char *err, char *addr, int port);
int anetUnixConnect(char *err, char *path);
int anetUnixNonBlockConnect(char *err, char *path);
int anetRead(int fd, char *buf, int count);
int anetResolve(char *err, char *host, char *ipbuf);
int anetTcpServer(char *err, int port, char *bindaddr);
int anetUnixServer(char *err, char *path);
int anetTcpAccept(char *err, int serversock, char *ip, int *port);
int anetUnixAccept(char *err, int serversock);
int anetWrite(int fd, char *buf, int count);
int anetNonBlock(char *err, int fd);
int anetTcpNoDelay(char *err, int fd);
int anetTcpKeepAlive(char *err, int fd);
```
anetTcpServer()是建立网络套接字服务器的方法,即对socket()、bind()、 listen()等一系列操作的封装,并返回socket的fd。anetUnixServer()建立本地套 接字服务器。

anetTcpConnect()、anetTcpNonBlockConnect()用于建立阻塞型和非阻塞型 网络套接字连接。anetUnixConnect()、anetUnixNonBlockConnect()用于建立阻 塞型和非阻塞型的本地套接字连接。

anetNonBlock()将一个fd设置为非阻塞型。anetTcpNoDelay()将TCP连接设为 非延迟的, 即屏蔽Nagle算法。anetTcpKeepAlive()开启连接检测, 避免对方宕机、网 络中断时fd永远阻塞。

anetRead()和anetWrite()用于套接字上的读写功能, anetTcpAccept()和 anetUnixAccept()分别在网络套接字和本地套接字上新增连接。

Redis通过这些API封装了所有套接字操作,但这些操作并没有什么特别之处,不再 详细分析其实现。

### <span id="page-14-1"></span>**3.3.** 客户端连接**(networking.h/networking.c, redis.c/redis.h)**

本节关注Redis的并发框架,及客户端连接的建立和请求处理。上述事件模型,及网 络操作,拼凑出Redis的服务器并发框架。

#### 初始化服务器

main()中先调用initServerConfig()初始化服务器配置。包括端口、物理文件等 基本信息,虚拟内存的各种设置,及command table(server.commands)等。前文已说 过, Redis的dict支持自定义各种行为(例如Hash函数, 比较函数等), 初始化command table时,首先用commandTableDictType指定将command dict的各种行为,然后 populateCommand()初始化各种命令。Redis中命令由结构体redisCommand定义,后 文分析。这里,Redis会将一系列的命令载入command table中。

然后main()调用initServer()初始化事件轮询,紧接着会调用anetTcpServer ()初始化服务器。

```
initServer() {
     // .... 
    server.ipfd = anetTcpServer(server.neterr,server.port,server.bindaddr);
     // ... 
   if (server.ipfd > 0 && aeCreateFileEvent(server.el,server.ipfd,AE READABLE,
acceptTopHandler, NULL) == AER com("creating file event");
    // ...
}
```
完成服务器的初始化后,Redis已开始监听端口,通过aeCreateFileEvent()监听 端口的READABLE事件,若该事件触发,则表示有新连接建立。acceptTcpHandler()响 应READABLE事件,调用anetTcpAccept()建立连接,获得客户端连接的fd。获得fd 后,通过createClient()方法,创建连接相关信息,保存在结构体redisClient中。该 结构体保存了连接的fd,输入buf,输出buf等一系列的信息。 Redis在处理请求时完全 是用单线程异步模式,通过epoll监听所有连接的读写事件,并通过相应的响应函数处理。 Redis使用这样的设计来满足需求,很大程度上因为它服务的是高并发的短连接,且请求处 理事件非常短暂。这个模型下,一旦有请求阻塞了服务,整个Redis的服务将受影响。 Redis采用单线程模型可以避免系统上下文切换的开销。

Redis的连接由结构体redisClient(redis.h)定义,默认使用非阻塞、非延迟型 的连接。连接由createClient()方法创建,由freeClient()方法释放。 createClient()的过程中,在连接的fd上监听READABLE事件,当该事件触发时说明接 收到客户端请求,调用readQueryFromClient()方法处理请求。然后初始化连接的输入 缓冲区,参数列表等等。最后将连接加入全局的连接列表server.clients中。

```
/* With multiplexing we need to take per-clinet state.
 * Clients are taken in a liked list. */
typedef struct redisClient {
    int fd;
    redisDb *db;
    int dictid;
    sds querybuf;
    int argc;
    robj **argv;
    int reqtype;
    int multibulklen; /* number of multi bulk arguments left to read */
   long bulklen; \frac{1}{x} length of bulk argument in multi bulk request */
    list *reply;
    int sentlen;
   time t lastinteraction; /* time of the last interaction, used for timeout \frac{1}{R}后一次交互的时间戳*/
   int flags; /* REDIS SLAVE | REDIS MONITOR | REDIS MULTI ... 连
接的状态标记,初始时为0 */
```

```
 int slaveseldb; /* slave selected db, if this client is a slave */
    int authenticated; /* when requirepass is non-NULL */
    int replstate; /* replication state if this is a slave */
    int repldbfd; /* replication DB file descriptor */
   long repldboff; /* replication DB file offset */
   off t repldbsize; /* replication DB file size */
   multiState mstate; /* MULTI/EXEC state */
    blockingState bpop; /* blocking state */
   list *io keys; /* Keys this client is waiting to be loaded from the
   * swap file in order to continue. */<br>list *watched keys; /* Keys WATCHED for MULTI/EXEC CAS */
                          /* Keys WATCHED for MULTI/EXEC CAS */
   dict *pubsub channels; /* channels a client is interested in (SUBSCRIBE) */
   list *pubsub patterns: /* patterns a client is interested in (SUBSCRIBE) */
    /* Response buffer */
    int bufpos;
   char buf[REDIS REPLY CHUNK BYTES];
} redisClient;
```
以下几种情况会使用freeClient()释放连接:从客户端读数据错误、已到达服务器 最大连接数(server.maxclients)、

客户端的状态标记中,有三个状态会让Redis不再处理客户端命令: REDIS BLOCKED(处理阻塞操作)和REDIS IO WAIT(等待虚拟内存)会让客户端读入 数据后阻塞, 不处理命令。REDIS CLOSE AFTER REPLY标记会让客户端输出数据后立即 关闭,此时也不再处理输入的命令。

### **3.4.** 命令处理

<span id="page-16-0"></span>Redis的命令由结构体redisCommand定义,包含了指向命令处理函数的指针。

```
typedef void redisCommandProc(redisClient *c);
typedef void redisVmPreloadProc(redisClient *c, struct redisCommand *cmd, int 
argc, robj **argv);
struct redisCommand {
     char *name;
     redisCommandProc *proc;
     int arity;
     int flags;
     redisVmPreloadProc *vm_preload_proc;
     int vm_firstkey; 
     int vm_lastkey;
    int vm keystep;
};
```
Redis在readQueryFromClient()中处理客户端的Input,每次尝试读取长度为 REDIS IOBUF LEN (默认为1024) 的数据,输入的数据保存在redisClient结构体的 querybuf中sdscatlen(c->querybuf,buf,nread),然后调用 processInputBuffer()处理数据。

若客户端处于ready状态(即flags中无REDIS\_BLOCKED、REDIS\_IO\_WAIT和 REDIS CLOSE AFTER REPLY) 状态, 则尝试处理输入数据。若客户端没有通过reqtype 指定使用的协议, 则根据数据的第一个字节判断, 若querybuf[0] =='\*', 则使用 MULTIBULK协议,否则为INLINE协议,分别调用对应的协议解包函数并处理命令,完成后 重置客户端(resetClient())。

```
void processInputBuffer(redisClient *c) {
     while(sdslen(c->querybuf)) {
        if (c->flags & REDIS BLOCKED || c->flags & REDIS IO WAIT) return;
        if (c->flags & REDIS CLOSE AFTER REPLY) return;
         if (!c->reqtype) {
            if (c-\text{querybuf}[0] == '*/') {
                c->reqtype = REDIS REQ MULTIBULK;
             } else {
                 c->reqtype = REDIS_REQ_INLINE;
 }
         }
        if (c->reqtype == REDIS REQ INLINE) {
            if (processInlineBuffer(c) != REDIS OK) break;
         } else if (c->reqtype == REDIS_REQ_MULTIBULK) {
            if (processMultibulkBuffer(c) != REDIS OK) break;
         } else {
             redisPanic("Unknown request type");
         }
        if (c->argc == 0) {
             resetClient(c);
         } else {
            if (processCommand(c) == REDIS OK)
                 resetClient(c);
         }
     }
}
```
INLINE协议非常简单,按换行符('\r\n')分隔,一行是一条命令。命令中参数用空 格分隔,通过processInlineBuffer()解析后,存放在argc/argv中,其中argv是 redisObject对象的数组。

**MULTIBULK协议 //TODO** 

processCommand()中处理所有客户端的命令。首先是"quit", Redis接收到这个 命令后将客户端连接断开;否则,使用lookupCommand()从command table中查找命 令,然后通过命令的处理函数(cmd->proc())处理命令。

以'get'命令为例, 它在readonlyCommandTable中定义, 在initServerConfig ()初始化过程中载入command table,若服务器接收到get命令,则通过 lookupCommand()找到对应的redisCommand结构体的实例,通过处理函数 getCommand()处理命令。

```
struct redisCommand readonlyCommandTable[] = {
     {"get",getCommand,2,0,NULL,1,1,1},
     // ....
}
```
redis将命令处理函数的实现写在t \*\*\*.c中,例如t string.c实现了字符串操作 相关的命令,包括getCommand()。

## <span id="page-18-0"></span>**4.** 虚拟内存

虚拟内存是Redis中最复杂的模块,它几乎影响了Redis所有模块的功能。Redis作 为一个内存数据库,数据量受内存制约,为了存储更多的数据,Redis在2.0加入了虚拟内 存功能,允许将不常访问的数据的value放入磁盘中。

虚拟内存部分的分析分为两部分:获取在vm中的数据的过程,数据在vm中换入换出策 略。分析前者前,先看Redis为支持虚拟内存的数据结构。

Redis底层用结构体redisObject表示保存的数据项。

```
/* The actual Redis Object */
#define REDIS LRU CLOCK MAX ((1<<21)-1) /* Max value of obj->lru */
#define REDIS_LRU_CLOCK_RESOLUTION 10 /* LRU clock resolution in seconds */
typedef struct redisObject {
    unsigned type:4;
   unsigned storage:2; /* REDIS VM MEMORY or REDIS VM SWAPPING */
    unsigned encoding:4;
   unsigned lru:22; \frac{1}{x} lru time (relative to server. lruclock) */
    int refcount;
    void *ptr;
     /* VM fields are only allocated if VM is active, otherwise the
      * object allocation function will just allocate
      * sizeof(redisObjct) minus sizeof(redisObjectVM), so using
      * Redis without VM active will not have any overhead. */
```
} robj;

其中type表示value的数据类型: string、list、set; storage表示存储的位 置, Redis共定义了四种存储状态,分别为内存,磁盘(虚拟内存),正在从内存换出到 磁盘和正在从磁盘换入内存;encoding; lru与server.lruclock相关; refcount为 引用计数。

```
#define REDIS VM_MEMORY 0 /* The object is on memory */
#define REDIS_VM_SWAPPED 1 /* The object is on disk */<br>#define REDIS_VM_SWAPPING 2 /* Redis is swapping this o
                                     /* Redis is swapping this object on disk */#define REDIS VM LOADING 3 /* Redis is loading this object from disk */
```
与此同时,Redis定义结构体vmPointer,表示被从内存换出到磁盘上的数据项。

```
/* The VM pointer structure - identifies an object in the swap file.
 *
 * This object is stored in place of the value
 * object in the main key->value hash table representing a database.
 * Note that the first fields (type, storage) are the same as the redisObject
  * structure so that vmPointer strucuters can be accessed even when casted
 * as redisObject structures.
 *
 * This is useful as we don't know if a value object is or not on disk, but we
 * are always able to read obj->storage to check this. For vmPointer
  * structures "type" is set to REDIS_VMPOINTER (even if without this field
  * is still possible to check the kind of object from the value of 'storage').*/
typedef struct vmPointer {
    unsigned type:4;
   unsigned storage:2; /* REDIS VM SWAPPED or REDIS VM LOADING */
    unsigned notused:26;
    unsigned int vtype; /* type of the object stored in the swap file */
   off<sub>t</sub> page; \frac{1}{x} the page at witch the object is stored on disk */
   off t usedpages; /* number of pages used on disk */} vmpointer;
```
这个设计非常巧妙, vmpointer的前32个字节与redisObject是可以互相转换的。 vmPointer的具体定义待后文再行分析。

```
off t vm page size;
 off_t vm_pages;
 off_t vm_next_page; /* Next probably empty page */
off t vm near pages; /* Number of pages allocated sequentially */
unsigned char *vm bitmap; /* Bitmap of free/used pages */
```
Redis将内存按页(Page)管理,页的大小与数目在服务启动时指定。Redis通过位图 索引server.vm bitmap管理页, 其中0表示未用, 1表示已用。Redis中, 一个页最多只 存放一条数据,而一条数据可以拆分存放在多个页中。

```
/* An I/O thread process an element taken from the io jobs queue and
  * put the result of the operation in the io_done list. While the
 * job is being processed, it's put on io processing queue. */
list *io newjobs; /* List of VM I/O jobs yet to be processed */
list *io_processing; /* List of VM I/O jobs being processed */
list *io_processed; /* List of VM I/O jobs already processed */
```
Redis中,将VM相关的读写都用任务(job)来描述及执行, io newjobs表示新增的 job, processing和processed分别表示正在执行和完成的job。Job总共有3种: LOAD、PREPARE SWAP和DO SWAP, 分别为从磁盘读入内存、计算换出数据需要交换的页 及换出到磁盘。

```
/* VM threaded I/O request message */
#define REDIS_IOJOB_LOAD 0 /* Load from disk to memory */
#define REDIS IOJOB PREPARE SWAP 1 /* Compute needed pages */
#define REDIS IOJOB DO SWAP 2 /* Swap from memory to disk */
typedef struct iojob {
    int type; /* Request type, REDIS_IOJOB_* */
    redisDb *db;/* Redis database */
    robj *key; /* This I/O request is about swapping this key */
    robj *id; /* Unique identifier of this job:
                  this is the object to swap for REDIS IOREQ * SWAP, or the
                  vmpointer objct for REDIS IOREQ LOAD. */
   robj *val; /* the value to swap for REDIS IOREQ * SWAP, otherwise this
                 * field is populated by the I/O thread for REDIS_IOREQ_LOAD. */
   off t page; /* Swap page where to read/write the object */
   off t pages; /* Swap pages needed to save object. PREPARE SWAP return val */
   int canceled; /* True if this command was canceled by blocking side of VM */pthread t thread; /* ID of the thread processing this entry */
} iojob;
```
job的结构体种,记录了相关的信息。任何Job,都通过queueIOJob()加入 server.io newjobs, 当Redis发现能启动新的VM线程, 或者有空闲的VM线程时, 会执 行job,线程的入口为IOThreadEntryPoint,该函数负责执行job,并将job从 server.io newjobs移入server.io processing。然后Redis通过管道在线程间交 流,VM线程将完成job的信号通过管道发送到主线程,主线程进行善后。Job具体的执行过 程,在后文的数据读取过程中有更详细的分析。

#### <span id="page-19-0"></span>**4.1.** 数据读取过程

对于getCommand(),从Redis中查询数据,Redis先用lookupKey()从哈希表中 查找对应的dictEntity,校验其合法性后,如果服务器没有后台备份进程在工作,就更新 它的时间戳。但如果启动了虚拟内存功能,就必须判断dictEntity的存储状态。如果该 dictEntity正在内存中(REDIS VM MEMORY),则不做操作;如果它正在被换出到磁盘

(REDIS\_VM\_SWAPPING),则停止换出操作;如果它在磁盘,则调用vmLoadObject()将 dictEntity从磁盘读出;如果它正在从磁盘换入到内存,则先调用vmLoadObject()将 它立即从磁盘读出。具体来看这个过程,在命令处理的入口processCommand()中,

```
if (server.vm_enabled && server.vm_max_threads > 0 &&
    blockClientOnSwappedKeys(c,cmd)) return REDIS ERR;
call(c,cmd);
```

```
在虚拟内存开启,并以多线程模式执行时,会调用blockClienkOnSwappedKeys
(),将可能已经换出到磁盘的数据加载到内存,并在加载未完成前阻塞客户端连接(将客
户端状态置为REDIS IO WAIT)。在blockClienkOnSwappedKeys()中,如果命令设
置了预加载函数(vm preload proc), 则调用预加载函数处理, 否则调用
waitForMultipleSwappedKeys(),将需要的key载入内存。
```

```
int blockClientOnSwappedKeys(redisClient *c, struct redisCommand *cmd) {
     if (cmd->vm_preload_proc != NULL) {
        cmd->vm_preload_proc(c,cmd,c->argc,c->argv);
     } else {
         waitForMultipleSwappedKeys(c,cmd,c->argc,c->argv);
     }
     /* If the client was blocked for at least one key, mark it as blocked. */
     if (listLength(c->io_keys)) {
        c->flags |= REDIS IO WAIT;
         aeDeleteFileEvent(server.el,c->fd,AE_READABLE);
        server.vm blocked clients++;
         return 1;
     } else {
         return 0;
     }
}
```
waitForMultipleSwappedKeys和命令设置的预加载函数的载入过程均由 waitForSwappedKey()开始,该函数首先从数据库中找到cmd需要的数据项的 dictEntity对象,根据它存储的位置,如果为REDIS\_VM\_MEMORY,则直接返回,无需阻 塞客户端;如果为REDIS VM SWAPPING, 则用vmCancelThreadedIOJob(o)取消正在 进行的换出操作,并直接返回,无需阻塞客户端。其余情况,均阻塞客户端。

每个客户端的结构体均有链表c->io\_keys,保存所有等待swapping的对象的key。 如果cmd需要的数据项在磁盘上,则将它的key加入c->io\_keys。然后将{c, key}加入 c->db->io\_keys,这个db其实是全局的server->db,它为每个key,保存了一个阻塞 在它上面的客户端的队列。

接下来,如果该key已经换出到磁盘,并且没有job将它从磁盘读出,则创建一个 job,将它从磁盘换出,job中用vmpoiner对象标记需要换出的dictEntity。

```
int waitForSwappedKey(redisClient *c, robj *key) {
     struct dictEntry *de;
     robj *o;
     list *l;
     /* If the key does not exist or is already in RAM we don't need to
     * block the client at all. */
     de = dictFind(c->db->dict,key->ptr);
   if (de == NULL) return 0:
    o = dictGetEntryVal(de);
    if (o->storage == REDIS VM MEMORY) {
```

```
 return 0;
     } else if (o->storage == REDIS_VM_SWAPPING) {
        /* We were swapping the key, undo it! */
        vmCancelThreadedIOJob(o);
        return 0;
     }
    /* OK: the key is either swapped, or being loaded just now. */ /* Add the key to the list of keys this client is waiting for.
     * This maps clients to keys they are waiting for. */
   listAddNodeTail(c->io keys,key);
    incrRefCount(key);
   /* Add the client to the swapped keys => clients waiting map. */de = dictFind(c->db->io keys,key);if (de == NULL) {
        int retval;
         /* For every key we take a list of clients blocked for it */
        l = 1istCreate():
       retval = dictAdd(c->db->io keys,key,l);
        incrRefCount(key);
       redisAssert(retval == DICT OK);
     } else {
        l = dictGetEntryVal(de);
\longrightarrow listAddNodeTail(l,c);
   /* Are we already loading the key from disk? If not create a job */if (o->storage == REDIS VM SWAPPED) {
        iojob *j;
        vmpointer *vp = (vmpointer*)o;
        o->storage = REDIS_VM_LOADING;
       j = zmalloc(sizeof(*j));
        j->type = REDIS_IOJOB_LOAD;
       j->db = c->db;
        j->id = (robj*)vp;
        j->key = key;
         incrRefCount(key);
        j->page = vp->page;
       j->val = NULL;
       j->canceled = 0;
       j->thread = (pthread t) -1;
        lockThreadedIO();
        queueIOJob(j);
        unlockThreadedIO();
     }
    return 1;
```
由于vm可能有多线程操作,所以需要将job队列操作放入临界区。queueIOJob的过 程非常简单,将job加入server->io\_newjobs队列,若当前的IO线程数少于上限,则创 建一个IO线程处理该Job。

```
void queueIOJob(iojob *j) {
     redisLog(REDIS_DEBUG,"Queued IO Job %p type %d about key '%s'\n",
         (void*)j, j->type, (char*)j->key->ptr);
     listAddNodeTail(server.io_newjobs,j);
```
}

```
if (server.io active threads < server.vm max threads)
   spawnIOThread():
```
IO线程的入口为IOThreadEntryPoint(),该函数循环处理server->io\_newjobs中的job,正在被处理的任务,从server->io\_newjobs中移入server->processing,根据job类型选择不同的处理方法,如REDIS\_IOJOB\_LOAD的job,由 vmReadObjectFromSwap()处理,将磁盘的数据读入内存。完成的job被移入server- >processed。最后, 通过server->io\_ready\_pipe\_write通知其它线程, 处理 server->processed中的job, 每当完成一个job时, 向io\_ready\_pipe写入一个字 符。

server->io\_ready\_pipe\_read和server->io\_ready\_pipe\_write向线程间 提供通信服务, 在虚拟内存初始化过程vmInit()中, 监听io\_ready\_pipe\_read上的读 事件,事件响应函数vmThreadedIOCompletedJob处理完成的job。

vmThreadedIOCompletedJob根据job的类型处理其"善后"工作,例如 REDIS IOJOB LOAD, 此时key已被从vm中换入内存, 调用 handleClientsBlockedOnSwappedKey唤醒被该key阻塞的客户端。如前文所述, c->db->io keys (即server->db->io keys)中保存了{key, c},即阻塞在该key上的 所有客户端。对于db->io\_keys中的所有c,调用dontWaitForSwappedKey()将他们从 db->io\_keys中删除;同时, c->io\_keys里保存了该客户端需要阻塞读取的key, 也将 被换出的key从c->io\_keys中删除。最后,若c已经不再被任何key阻塞,将它加入 server.io ready clients, 准备进行"正常"的读写操作。

最后一个问题, 阻塞状态的客户端, 加入server.io ready clients回到正常状 态后,在哪里重新监听READABLE事件?前文分析Redis的事件机制时,曾提到aeMain() 在每次epoll循环前,会执行beforeSleep()方法,Redis在该方法中检查 server.io ready clients, 若有ready的客户端, 则重新在它上面监听READABLE事 件,并处理它的命令。

#### <span id="page-22-0"></span>**4.2.** 数据交换策略

 $\mathbf{I}$ 

Redis的虚拟内存系统有两种可用的换入换出策略:阻塞式(Blocking Virtual Memory)和多线程非阻塞式(Threaded Virtual Memory IO), 相关代码都在vm.c 中。

Redis在第一次建库时(无论是AOF备份还是Snapshot备份), 如果需要将数据换出 到vm,均使用阻塞式交换;之后Redis会在serverCron()中与vm交换数据。

```
 /* Swap a few keys on disk if we are over the memory limit and VM
  * is enbled. Try to free objects from the free list first. */
 if (vmCanSwapOut()) {
   while (server.vm enabled && zmalloc used memory() >
            server.vm max memory)
     {
        int retval = (server. vm max threads == 0) ?
                     vmSwapOneObjectBlocking() :
                     vmSwapOneObjectThreaded();
         // ...
        if (retval == REDIS ERR || server.vm max threads > 0) break;
     }
 }
```
vmSwapOneObjectBlocking()是阻塞式交换,vmSwapOneObjectThreaded() 是多线程交换,最终交换的代码都在vmSwapOneObject()中。Redis每次从每个库中随 机选择5个数据,用computeObjectSwappability()测试它们换出到磁盘的可行性,最 后选择1个最需要换出到磁盘的,用阻塞或非阻塞的方式将它换出到磁盘。

多线程模式下,换出的方式和读入类似,也是创建一个类型为 REDIS IOJOB PREPARE SWAP的job, 启动该线程后,按Snapshot备份的编码方式,将 需要换出的数据编码,计算其长度,进而得到需要换出的页的数目。然后寻找一块连续的满 足要换出的页的数目的区域,创建类型为REDIS\_IOJOB\_DO\_SWAP的job,进行换出,并 标记该数据的状态。Redis在vm中寻找连续空闲区域的算法比较简单,直接进行简单的枚 举:如果当前区域空闲,则判断是否有满足需求连续的空闲区域;如果当前区域有数据,则 标记遇到有数据的区域的次数,如果连续REDIS\_VM\_MAX\_RANDOM\_JUMP/4次遇到非空闲 区域, 则将指针往前跳跃一个不超过REDIS VM MAX RANDOM JUMP的随机数。

<span id="page-23-0"></span>阻塞式换出就比较简单了,只是将多线程模式下的几个步骤阻塞式执行。

## **5.** 备份机制

Redis是内存数据库,支持两种方式——snapshot和aof,将数据从内存dump到磁 盘。snapshot是快照式备份,每次将Redis全库dump到磁盘,aof是流水式备份,每次将 Redis数据库的修改日志dump到磁盘,并定期整理日志。

#### <span id="page-23-1"></span>**5.1. Snapshot**

Redis支持Snapshot(快照)式备份。Redis可以自动检测备份时机,设置每N秒检 查,若发生M次以上数据更新操作,则开始Snapshot备份,也可以由客户端发送save或 bgsave命令手动启动备份。

save是阻塞式备份,备份过程中Redis会停止服务; bgsave是后台备份, Redis将 新建一个备份进程负责将全库dump到磁盘。

saveCommand()中,首先检查是否有bgsave的后台备份进程,若没有,则执行 rdbSave()进行全库备份。

bgsaveCommand()中,也会检查是否有bgsave的后台备份进程,若没有,则执行 rdbSaveBackground(),启动备份子进程,在后台全库备份。备份子进程最终也是通过 rdbSave()备份数据库。

rdbSaveBackground()中,首先通过前文所说的waitEmptyIOJobsQueue()检查 是否有vm的IO线程在进行数据交换,如果有则阻塞,等待所有vm的IO线程完成工作。然后 fork()备份子进程。在父进程中, server.bgsavechildpid记录了备份子进程的pid, 并通过updateDictResizePolicy()禁止Hash表自动扩容。在子进程中, 如果启用了 vm,则打开vm swap文件,然后调用rdbSave()执行备份。因为之前已经检查了所有vm的 IO线程是否完成,因此这里打开vm的swap文件并不会和vm的IO线程冲突。

```
int rdbSaveBackground(char *filename) {
    pid_t childpid;
    if (server.bgsavechildpid != -1) return REDIS ERR;
    if (server.vm enabled) waitEmptyIOJobsQueue();
    server.dirty_before_bgsave = server.dirty;
```

```
if ((childpid = fork()) == 0) {
        /* Child */if (server.vm enabled) vmReopenSwapFile();
         if (server.ipfd > 0) close(server.ipfd);
         if (server.sofd > 0) close(server.sofd);
        if (rdbSave(filename) == REDIS OK) {
            exit(0); } else {
            exit(1); }
     } else {
         /* Parent */
        if (childpid == -1) {
             redisLog(REDIS_WARNING,"Can't save in background: fork: %s",
                 strerror(errno));
             return REDIS_ERR;
         }
        redisLog(REDIS NOTICE, "Background saving started by pid %d", childpid);
        server.bqsavechildpid = childpid;
         updateDictResizePolicy();
         return REDIS_OK;
     }
    return REDIS OK; /* unreached */
}
```
rdbSave()中首先通过waitEmptyIOJobsQueue()检查vm的IO线程,并阻塞直到 所有vm的IO线程完成。因为备份过程中,需要备份vm的swap文件,如果有未完成的vm的 IO线程,会导致数据不同步。

首先建立一个tmp文件,向它写入备份数据。依次循环每个db: server.db, server.db+1, ..., server.db+server.dbnum,通过dict的迭代器 dictIterator访问db中的所有数据,依次写入tmp文件。

Redis在写备份文件时做了许多优化,例如rdbSaveLen()用于写入长度信息,写入 的数字不超过32bit整数。Redis将长度数字按二进制长度分三类:小于6bit,6bit至 14bit,14bit至32bit,并用前缀REDIS\_RDB\_6BITLEN(00)、 REDIS RDB 14BITLEN(01)、REDIS RDB 32BITLEN(10)标示数字长度。将前缀与数 字一起写入磁盘。这个优化类似于Protobuf里压缩数字的方法。类似的压缩还有很多,再 此不一一分析。

```
int rdbSaveLen(FILE *fp, uint32_t len) {
     unsigned char buf[2];
     int nwritten;
    if (len < (1 < 6)) {
         /* Save a 6 bit len */
        buf[0] = (len@0xFF) | (REDISRDB 6BITLEN<<6);if (rdbWriteRaw(fp,buf,1) == -1) return -1;
         nwritten = 1;
    \} else if (len < (1 < < 14)) {
         /* Save a 14 bit len */
        buff[0] = ((len>>8) & 0xFF) | (REDIS RDB 14BITLEN<<6);buf[1] = len&0xFF;if (rdbWriteRaw(fp,buf,2) == -1) return -1;
         nwritten = 2;
     } else {
        /* Save a 32 bit len */buf[0] = (REDISRDB32BITLEN<<6);
```

```
if (rdbWriteRaw(fp,buf,1) == -1) return -1;
    len = htonl(len);if (rdbWriteRaw(fp, \&len, 4) == -1) return -1;
    nwritten = 1+4:
 }
 return nwritten;
```
在备份文件中, Redis写入type/key/value数据, 并放弃所有过期的数据。特别 地,对于vm中的数据,会先读入内存,再将数据写入备份文件。

父进程在serverCron中检查备份进程,如果存在bgsave进程或者bgrewrite进程 (AOF备份,下节分析),则wait3()等待进程完成,完成后调用

backgroundSaveDoneHandler()或者backgroundRewriteDoneHandler()处理。

snapshot式备份中, Redis会停止vm的换入换出操作, 停止更新LRU策略中的标记 信息,但不会影响Redis对内存中的数据的读写。Redis通过调整snapshot备份的粒度, 适应各种应用需求。

#### <span id="page-25-0"></span>**5.2. AOF**

}

除了Snapshot备份模式外Redis还支持AOF(流水式)备份,它保存所有操作的 commit log,并能自动地进行全库备份和删除无用的commit log。

Redis在写commit log时, Redis并不是每次处理请求时都将请求写入磁盘, 它会 用一段内存Buffer缓存commit log,并在一定时间将缓存中的内容统一写入磁盘。 为 了避免磁盘缓存的影响,可以设置三种策略进行fsync():每次写操作后均调用fsync (),每秒调用一次fsync(),从不调用fsync(),三种不同的策略获得不同的性能和一致 性。

Redis将所有操作保存在commit log中, commit log的文件是追加写。当commit log的大小无法承受时,可以手工通过bgrewriteaof命令产生一个快照(这个不同于 Snapshot备份),具体构造方式后文分析。

AOF有四种操作:

• feedAppendOnlyFile()-将命令写入AOF。该方法在call()中被调用,用于将 所有Redis处理的命令写入AOF;该方法在Redis发现过期的Keys被调用,记录清除过期 Key的操作

call()是Redis中所有命令处理的入口,当启用了AOF且数据有变化时 (server.dirty有变化),将命令用feedAppendOnlyFile()写入AOF,该函数中,将 命令编码后写入server.aofbuf,当后台rewriteaof进程存在时,同时将编码后的命令 写入server.bgrewritebuf, bgrewritebuf的作用后文解释。

```
 /* Append to the AOF buffer. This will be flushed on disk just before
  * of re-entering the event loop, so before the client will get a
  * positive reply about the operation performed. */
server.aofbuf = sdscatlen(server.aofbuf,buf,sdslen(buf));
 /* If a background append only file rewriting is in progress we want to
  * accumulate the differences between the child DB and the current one
  * in a buffer, so that when the child process will do its work we
  * can append the differences to the new append only file. */
```

```
 if (server.bgrewritechildpid != -1)
    server.bgrewritebuf = sdscatlen(server.bgrewritebuf,buf,sdslen(buf));
```
• rewriteAppendOnlyFile()-产生快照,并更新aof文件。

rewriteAppendOnlyFile()只在 rewriteAppendOnlyFileBackground()中 被调用。Redis产生AOF快照主要分为以下几步:

(1) fork()一个rewrite子进程,调用rewriteAppendOnlyFile()产生快照。

(2) 当rewrite进程开始后, rewriteAppendOnlyFile()扫描数据库中所有数 据,将他们编码后写入临时文件。AOF文件的编码形式为文本,即人肉可读的编码。

(3)rewrite时父进程照常接收请求,并将流水日志写入 server.bgrewriteaofbuf中。

(4)子进程完成工作,父进程在serverCron()中通过wait3()获知其状态后,调用 backgroundRewriteDoneHandler()将server.bgrewriteaofbuf中的内容作为新 的commit log,覆盖原有server.aofbuf。

(5) 父进程将rewrite子进程生成的临时文件改名,作为新的aof文件。用于未来恢 复数据。

Redis的AOF快照机制的基础,是数据库的大小一定小于操作日志的大小,否则产生 的快照文件可能远远超过commit log文件的大小。因此,此处有一点值得考虑, rewrite过程是否可以只写入aofbuf中改变了的数据的快照?

• flushAppendOnlyFile()-将内存buffer中的commit log写到磁盘上。 Redis在beforeSleep()中,及关闭AOF功能时,将内存buffer中的log写入磁盘。

• loadAppendOnlyFile()-重放AOF文件。该方法在Redis启动时被调用,从AOF 文件中重建数据库。

Redis通过AOF重建时, 构造一个虚拟的client(), 向自己发送重建的命令。而恢复 数据只需要将AOF快照重新载入数据库,并回放commit log中的操作。

## <span id="page-26-0"></span>**6.** 主从同步

Redis支持主从同步, 其官方文档 [http://www.redis.io/topics/](http://www.redis.io/topics/replication) [replication](http://www.redis.io/topics/replication) 简要介绍了它的主从同步机制。翻译官方文档的文章, Redis的主从同步 有以下特点:

•一个Master可以有多个Slave

• Slave可以接受其它Slave的连接,因此Masters和Slaves之间可以行程一个网络

•同步时,作为Master的一端(可能其状态是Slave)的同步是非阻塞的,它可以继 续处理命令;作为Slave一端的第一次同步是阻塞的。

•主从机制可以用于提高扩展性,比如可以用多个Slaves处理复杂的读请求。

<span id="page-26-1"></span>•可以通过Slave备份数据,以降低Master的负载。

#### **6.1.** 建立连接

接下来我们看Redis中Slave和Master是如何建立连接的。Redis通过 server.replstate表明Master和Slave的状态,初始时,状态均为

REDIS REPL NONE。server.masterhost和server.masterport为Master的地址, Master结点的这两个变量为NULL。

Slave的server.replstate状态除了REDIS\_REPL\_NONE外,还有

```
/* Slave replication state - slave side */
#define REDIS REPL NONE 0 /* No active replication */
#define REDIS_REPL_CONNECT 1 /* Must connect to master */
#define REDIS_REPL_TRANSFER 2 /* Receiving .rdb from master */
#define REDIS_REPL_CONNECTED 3 /* Connected to master */
```
Master对于每个Slave都维护一个状态,在结构体redisClient.replstate中, 因为Slave对于Master,其本质也是一个客户端。Master对每个Slave标记状态,有四 种:

```
/* Slave replication state - from the point of view of master
 * Note that in SEND_BULK and ONLINE state the slave receives new updates
 * in its output queue. In the WAIT_BGSAVE state instead the server is waiting
 * to start the next background saving in order to send updates to it. */
#define REDIS REPL WAIT BGSAVE START 3 /* master waits bgsave to start feeding
it */
#define REDIS REPL WAIT BGSAVE END 4 /* master waits bgsave to start bulk DB
transmission */
#define REDIS REPL SEND BULK 5 /* master is sending the bulk DB */
#define REDIS REPL ONLINE 6 /* bulk DB already transmitted, receive updates */
```
REDIS REPL WAIT BGSAVE START表示Master准备dump数据到磁盘,任何新建 的Slave连接均处于该状态; Master开始数据dump后, 将Slave的状态修改为 REDIS REPL WAIT BGSAVE END, 当dump完成后, 通知Slave, 状态变为 REDIS REPL SEND BULK, 准备向其发送数据; 当发送完成, Slave就绪后, 状态变为 REDIS REPL ONLINE, 至此Master可以向状态为REDIS REPL ONLINE的Slave发送更 新命令。

对于Slave, 如果server.replstate!=REDIS\_REPL\_CONNECTED, 则无法处理 命令(获取Slave状态的命令除外);对于Master,如果c.replstate! =REDIS REPL ONLINE, 也不会向它发送命令。

serverCron()中每隔10秒会调用replicationCron(),处理主从同步相关的功 能。replicationCron()会检测同步数据传输超时,Slave与Master连接断开等问题。 在分析可能的故障前,先分析建立连接的过程。

#### **6.1.1. Master**

Redis启动时可以通过配置文件指定为Master状态或Slave状态, Slave也可以通过 Sync命令与另一个Master(可能是Master,也可能是与Master有连接的Slave)建立 主从连接。下面分析syncCommand()的处理。

首先,如果发送sync命令的结点已经是Slave状态,则无需再次同步。如果接受 sync指令的结点,本身也是Slave,且没有与任何Master建立连接,则无法响应sync命 令。如果Slave与Master之间还有其它交互命令没有处理完,也无法继续响应sync命令。

然后Master开始检测bgsave状态,如果已经有bgsave进程,再判断是否正在响应 其它Slave的sync命令,且正在dump数据(Slave的replstate为 REDIS REPL BGSAVE END), 则直接将新Slave的replstate状态置为 REDIS REPL BGSAVE END, 并准备将dump好的数据传给新Slave。如果没有dump好的

数据, 则将新Slave的状态置为REDIS REPL BGSAVE START, 并等待bgsave进程完 成,之后再启动bgsave,为Slave dump数据。

如果没有bgsave进程,则启动新的bgsave进程,并将Slave的状态置为 REDIS\_REPL\_BGSAVE\_END。

最后,将新Slave加入Master的server.slaves列表。

```
void syncCommand(redisClient *c) {
     /* ignore SYNC if aleady slave or in monitor mode */
    if (c->flags & REDIS SLAVE) return;
     /* Refuse SYNC requests if we are a slave but the link with our master
      * is not ok... */
    if (server.masterhost && server.replstate != REDIS REPL CONNECTED) {
         addReplyError(c,"Can't SYNC while not connected with my master");
         return;
     }
     /* SYNC can't be issued when the server has pending data to send to
      * the client about already issued commands. We need a fresh reply
      * buffer registering the differences between the BGSAVE and the current
      * dataset, so that we can copy to other slaves if needed. */
    if (listLength(c->reply) != 0) {
         addReplyError(c,"SYNC is invalid with pending input");
         return;
     }
    redisLog(REDIS NOTICE, "Slave ask for synchronization");
     /* Here we need to check if there is a background saving operation
      * in progress, or if it is required to start one */
     if (server.bgsavechildpid != -1) {
         /* Ok a background save is in progress. Let's check if it is a good
          * one for replication, i.e. if there is another slave that is
          * registering differences since the server forked to save */
         redisClient *slave;
         listNode *ln;
         listIter li;
         listRewind(server.slaves,&li);
        while((\ln = \text{listNext}(\&\text{li}))) slave = ln->value;
            if (slave->replstate == REDIS REPL WAIT BGSAVE END) break;
 }
        if (ln) {
             /* Perfect, the server is already registering differences for
              * another slave. Set the right state, and copy the buffer. */
             listRelease(c->reply);
             c->reply = listDup(slave->reply);
             c->replstate = REDIS_REPL_WAIT_BGSAVE_END;
            redisLog(REDIS NOTICE, "Waiting for end of BGSAVE for SYNC");
         } else {
             /* No way, we need to wait for the next BGSAVE in order to
              * register differences */
             c->replstate = REDIS_REPL_WAIT_BGSAVE_START;
             redisLog(REDIS_NOTICE,"Waiting for next BGSAVE for SYNC");
         }
     } else {
         /* Ok we don't have a BGSAVE in progress, let's start one */
         redisLog(REDIS_NOTICE,"Starting BGSAVE for SYNC");
```

```
if (rdbSaveBackground(server.dbfilename) != REDIS OK) {
         redisLog(REDIS_NOTICE,"Replication failed, can't BGSAVE");
         addReplyError(c,"Unable to perform background save");
         return;
     }
    c->replstate = REDIS REPL WAIT BGSAVE END;
 }
c->repldbfd = -1;
c->flags |= REDIS SLAVE;
c->slaveseldb = 0:
 listAddNodeTail(server.slaves,c);
 return;
```
如前文Snapshot快照分析,当bgsave进程备份完成时,在serverCron()中会调用 backgroundSaveDoneHandler()处理,该函数中调用

updateSlavesWaitingBgsave()处理等待bgsave的Slave结点。

updateSlavesWaitingBgsave()检查server.slaves列表,当发现状态为 REDIS REPL WAIT BGSAVE START的结点时, 会再次启动bgsave进程进行dump数据。 当发现状态为REDIS REPL WAIT BGSAVE START的结点时, 会准备将数据发送给 Slave, 并将Slave的状态修改为REDIS\_REPL\_SEND\_BULK。Master在Slave上监听 WRITEABLE事件,当Slave可写时,调用sendBulkToSlave()将数据发送到Slave。

在Master中, sendBulkToSlave()将数据从磁盘读入, 通过socket发送到 Slave, 完成后删除WRITEABLE事件, 并将Slave状态改为REDIS\_REPL\_ONLINE。然后 再次监听Slave的WRITEABLE事件,当Slave可写时,表明Slave已经准备好开始同步指 令。

#### **6.1.2. Slave**

}

Redis可以在配置文件中指定为Slave模式,并指定Master的地址,这样的Slave结 点启动时即为REDIS REPL ONLINE状态,然后在replicationCron()中调用 syncWithMaster()与Master同步。

syncWithMaster()中,向Master发送sync命令,并准备接收数据的目录。然后通 过readSyncBulkPayload()处理Master发送的dump的数据。Slave通过syncRead() 和syncWrite()与Master传输数据,这两个方法底层是异步IO的,但封装成阻塞型,因 此Slave第一次同步是阻塞的。

replicationCron()会定时Master的dump数据是否发送完成,如果长时间没有收 到dump数据的数据包,Slave会通过replicationAbortSyncTransfer()取消数据同 步。

## <span id="page-29-0"></span>**6.2.** 指令同步

在call()中, Master会将改变了数据的命令通过replicationFeedSlaves()同 步到Slaves中。Slave以处理普通命令的流程处理这些Master发来的命令。

特别地在serverCron()中, Master会删除过期的数据, Slave则等待Master同步 DEL指令将过期数据删除。

replicationCron()中, Master会定时向所有Slave发送心跳指令, 同时, Slave的replicationCron()会通过Ping指令检查Slave与Master的连接状态,如果 Slave长时间没有收到主机的Ping,则会断开与主机的连接。

## <span id="page-30-0"></span>**6.3.** 主从转换

slaveof可以转换Redis中结点的状态。对于Slave结点,slaveof no one可以将 Slave与Master断开,并将Slave转为主机。对于Master,slaveof ip port可以讲 主机转为Slave。

Redis的主从转换非常简单,如果同步未完成,则取消同步;否则,直接改变 server.masterhost等状态。

## 参考文献

[1] Redis, *http://redis.io*

[2] Binary-safe, *http://en.wikipedia.org/wiki/Binary\_safe*

[3] malloc\_size(), Mac OS X Manual Page, *http://*

*developer.apple.com/library/mac/#documentation/Darwin/Reference/ ManPages/man3/malloc\_size.3.html*

[4] BeansDB, *http://code.google.com/p/beansdb/*

[5] Redis进阶教程-aof(append only file)日志文件, *[http://lgone.com/](http://lgone.com/html/y2010/757.html) [html/y2010/757.html](http://lgone.com/html/y2010/757.html)*

[6] Redis源代码分析, *<http://www.petermao.com/category/redis>*